## **COMMON PRE-BOARD EXAMINATION CHANDIGARH REGION 2019**

## **CLASS: XII** SUB: COMPUTER SCIENCE (083)

**MAX. MARKS :70 MARKING SCHEME TIME:3 HR** 

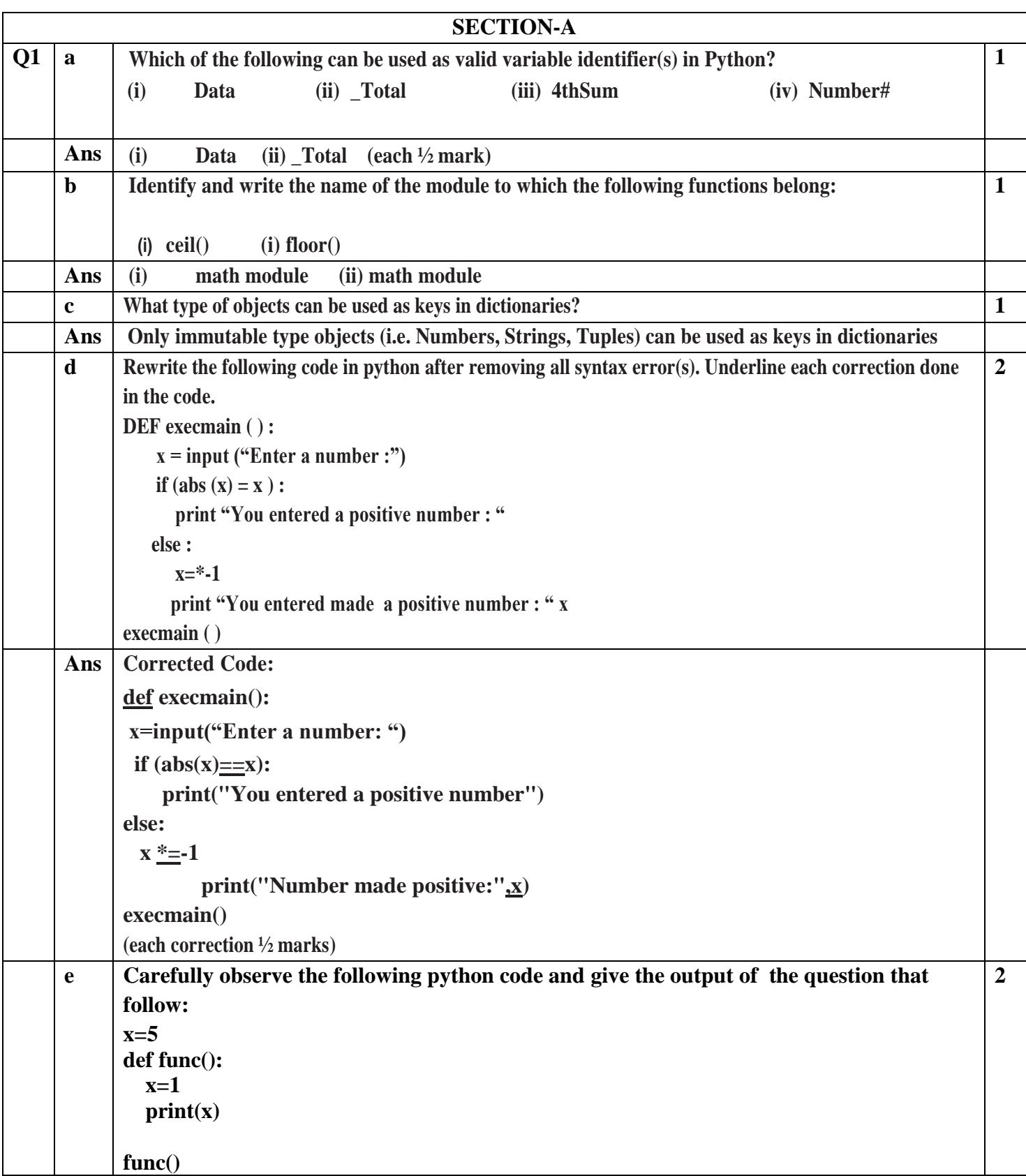

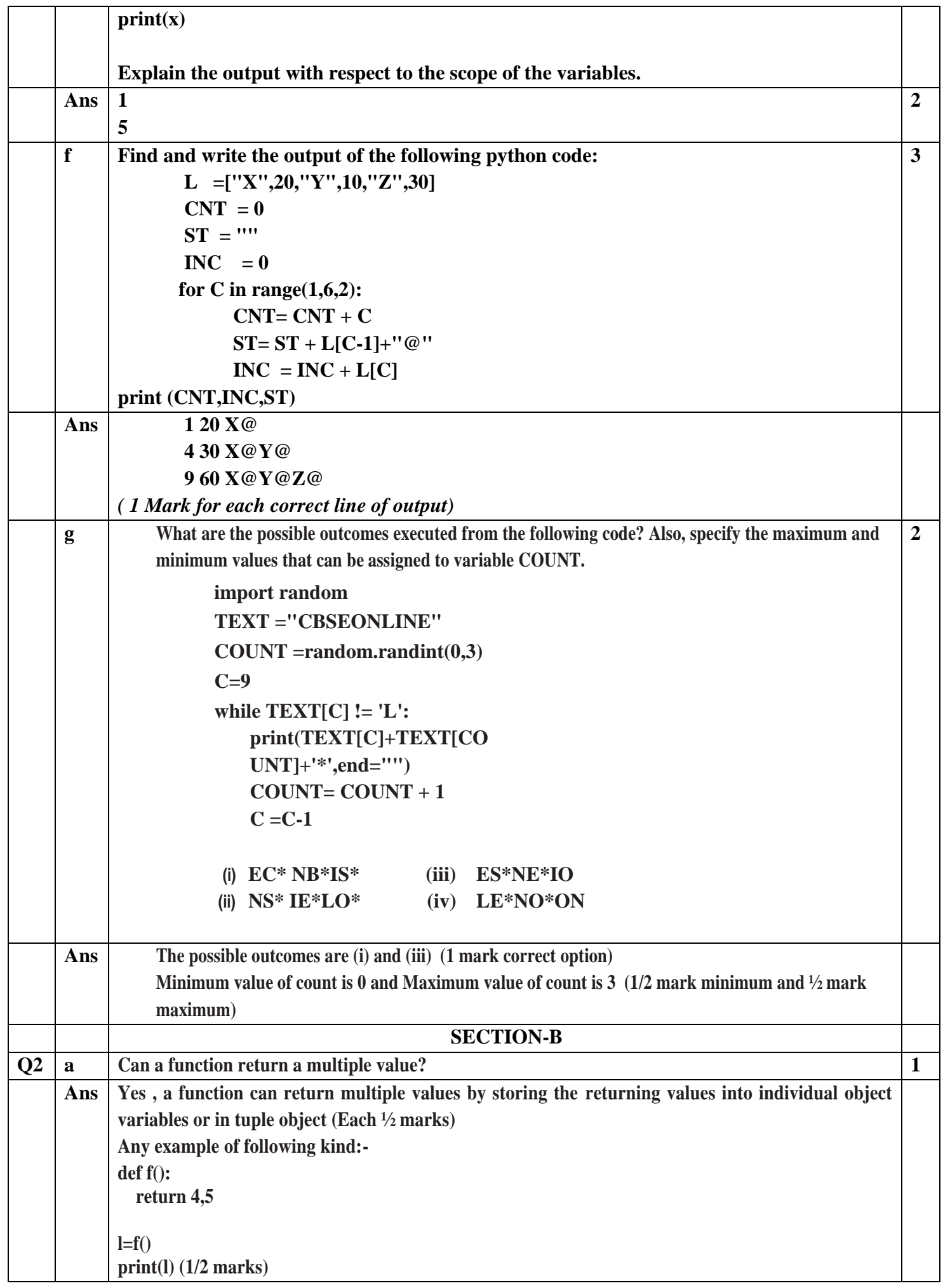

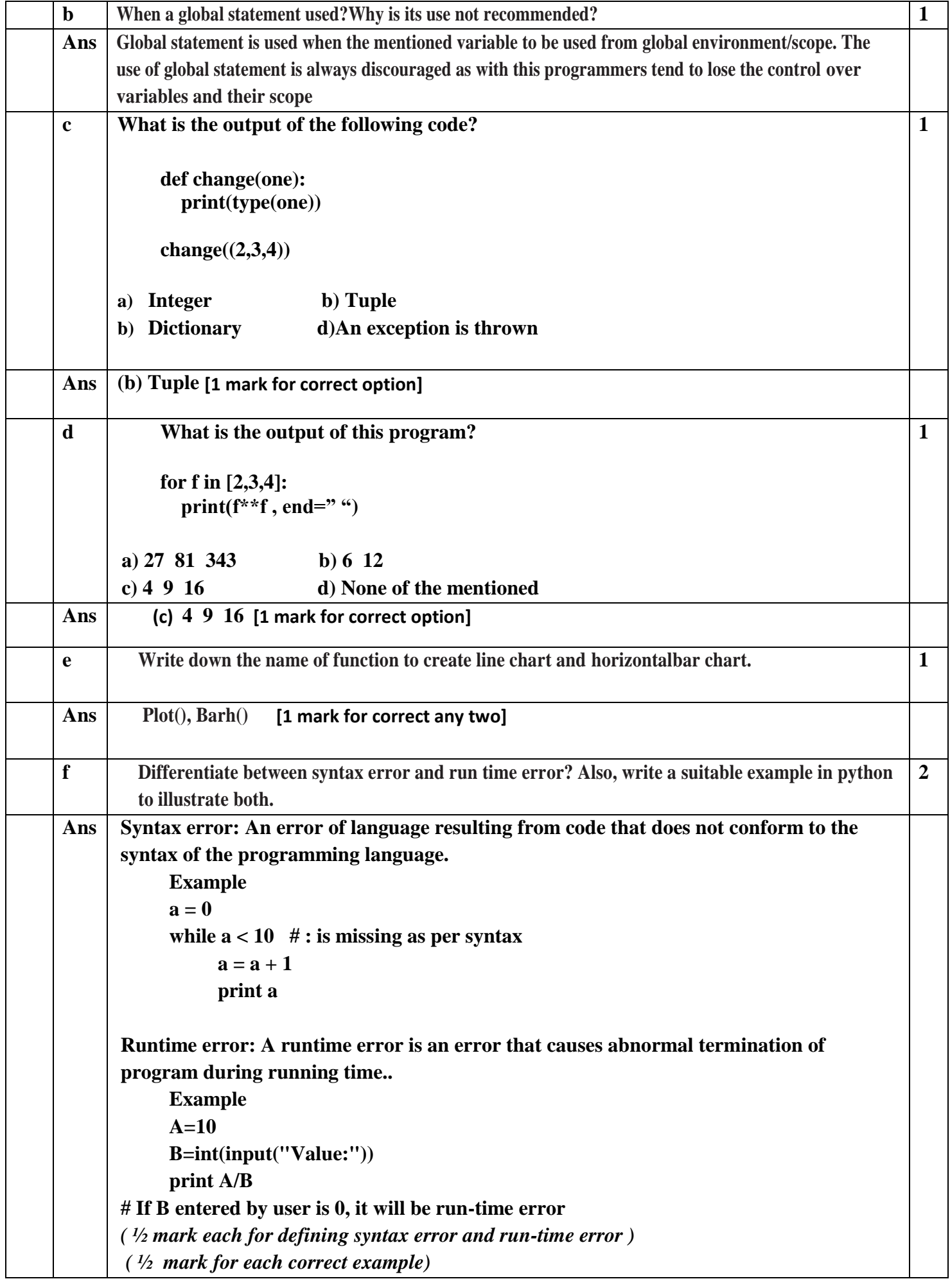

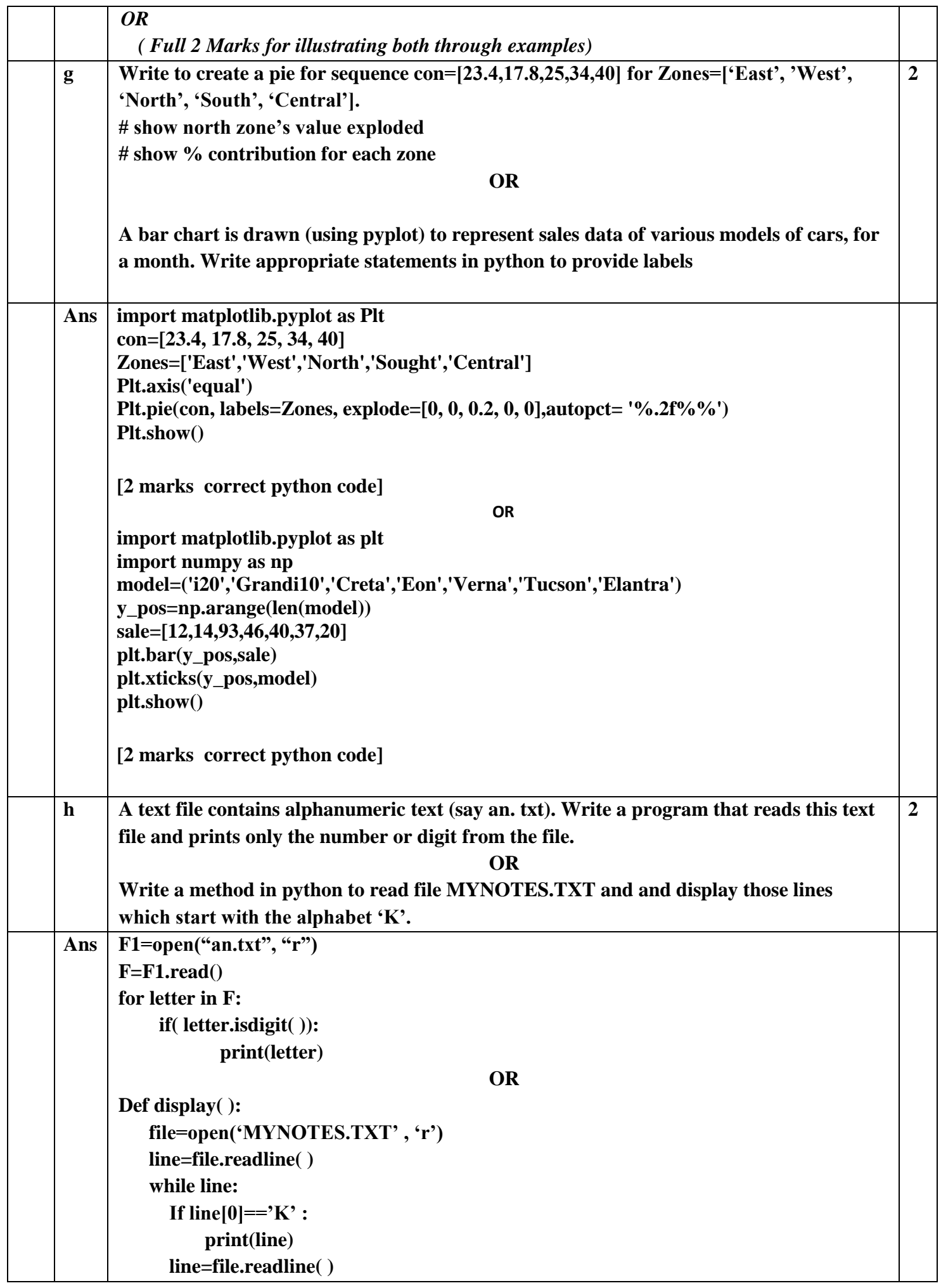

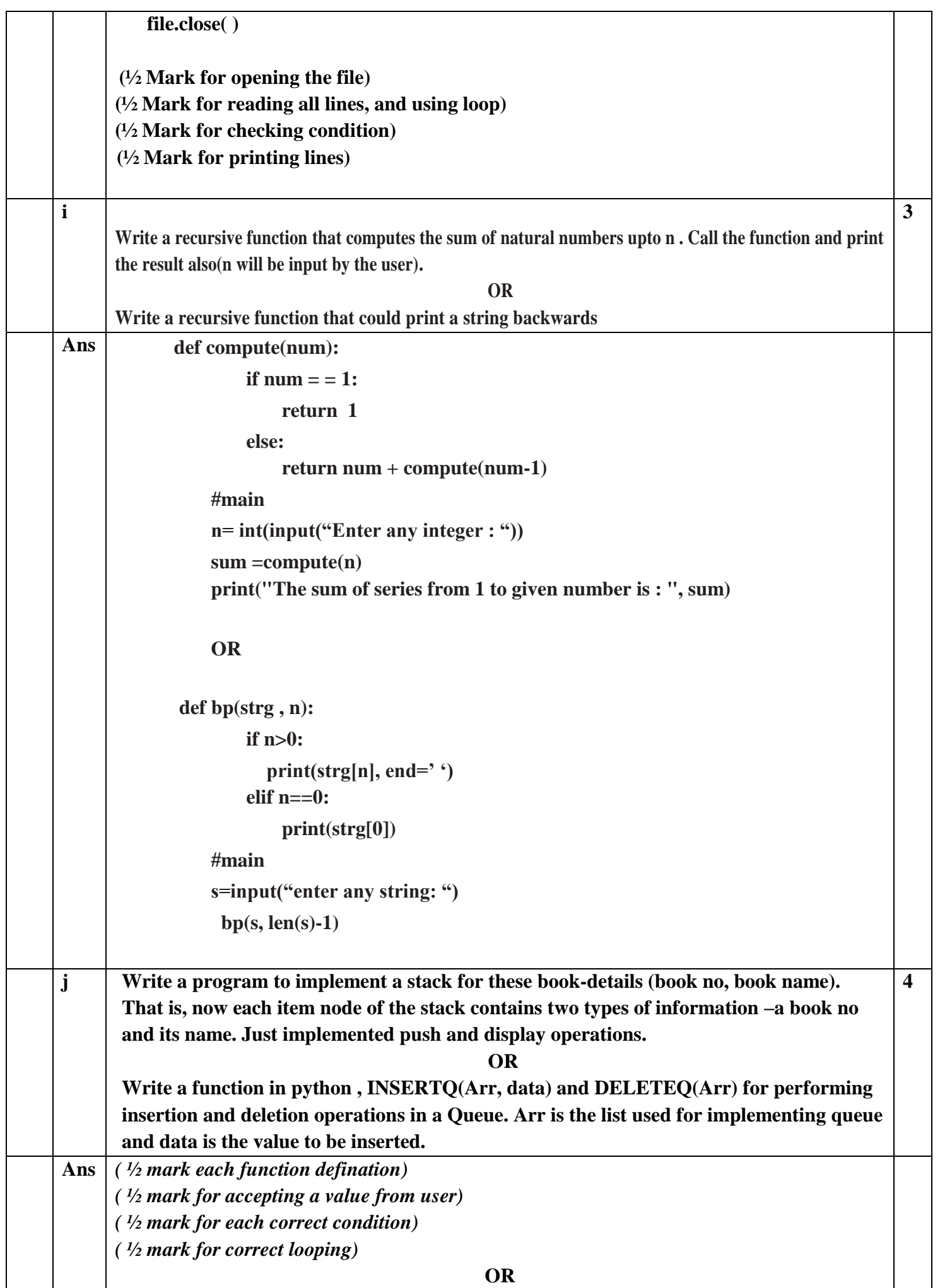

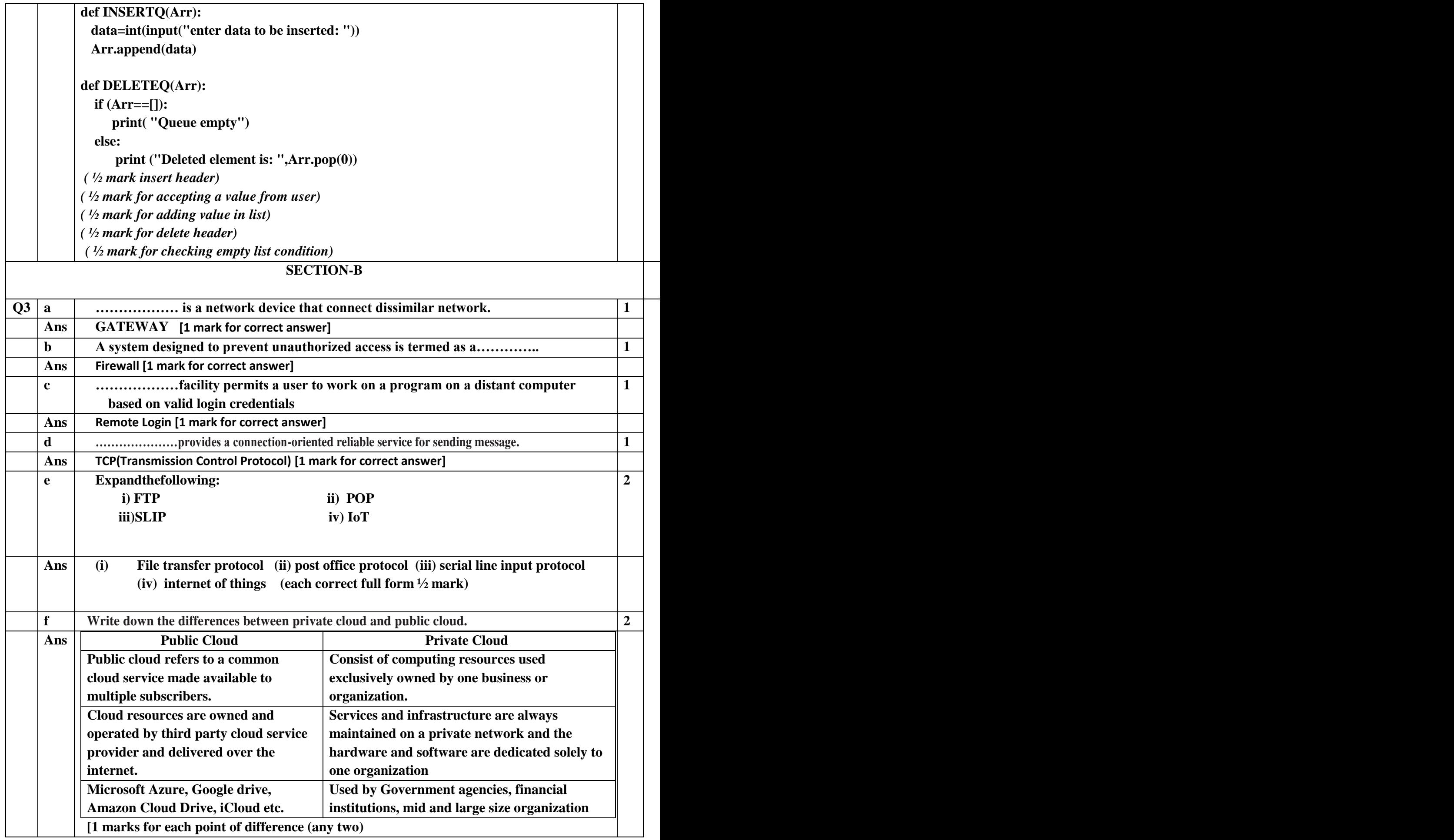

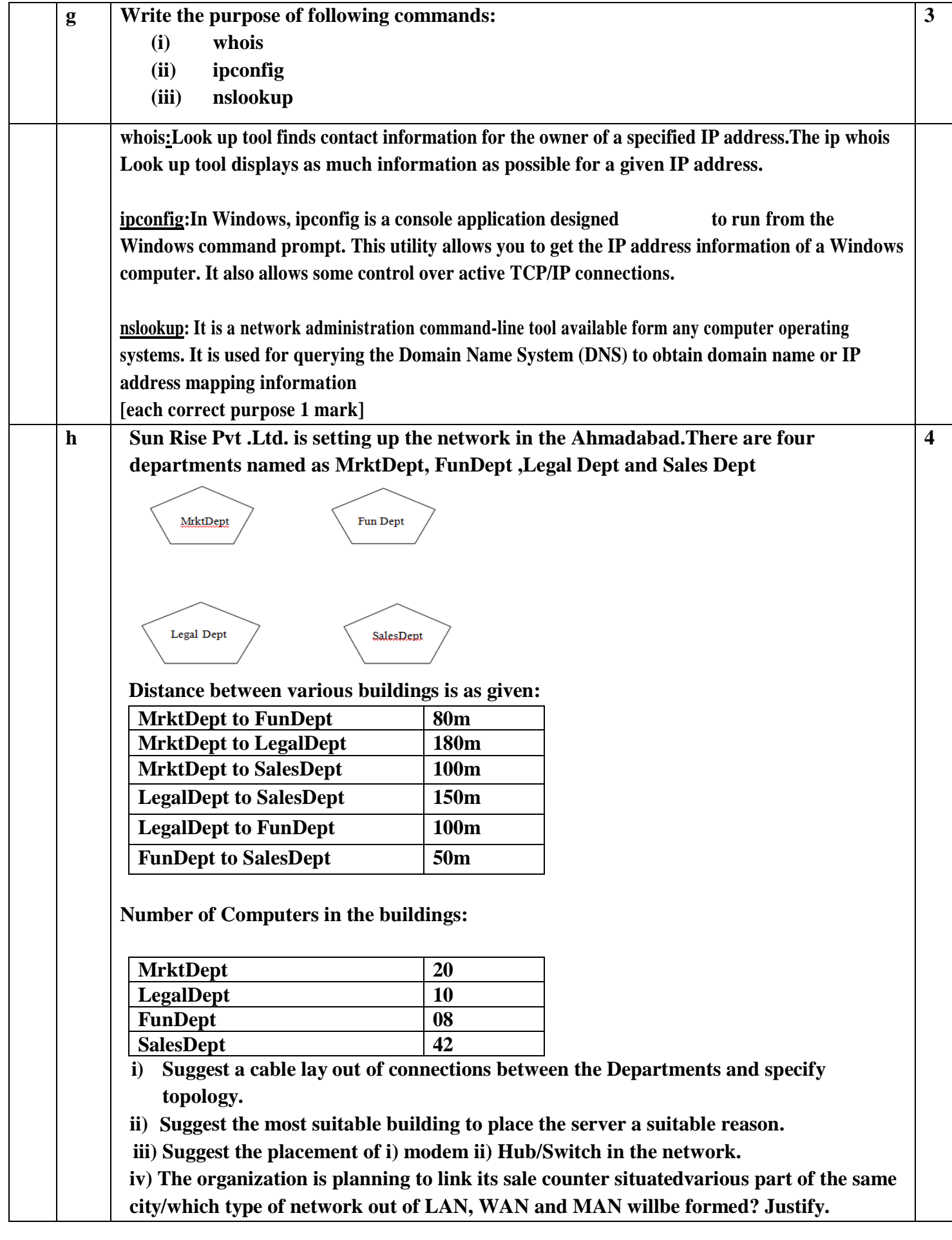

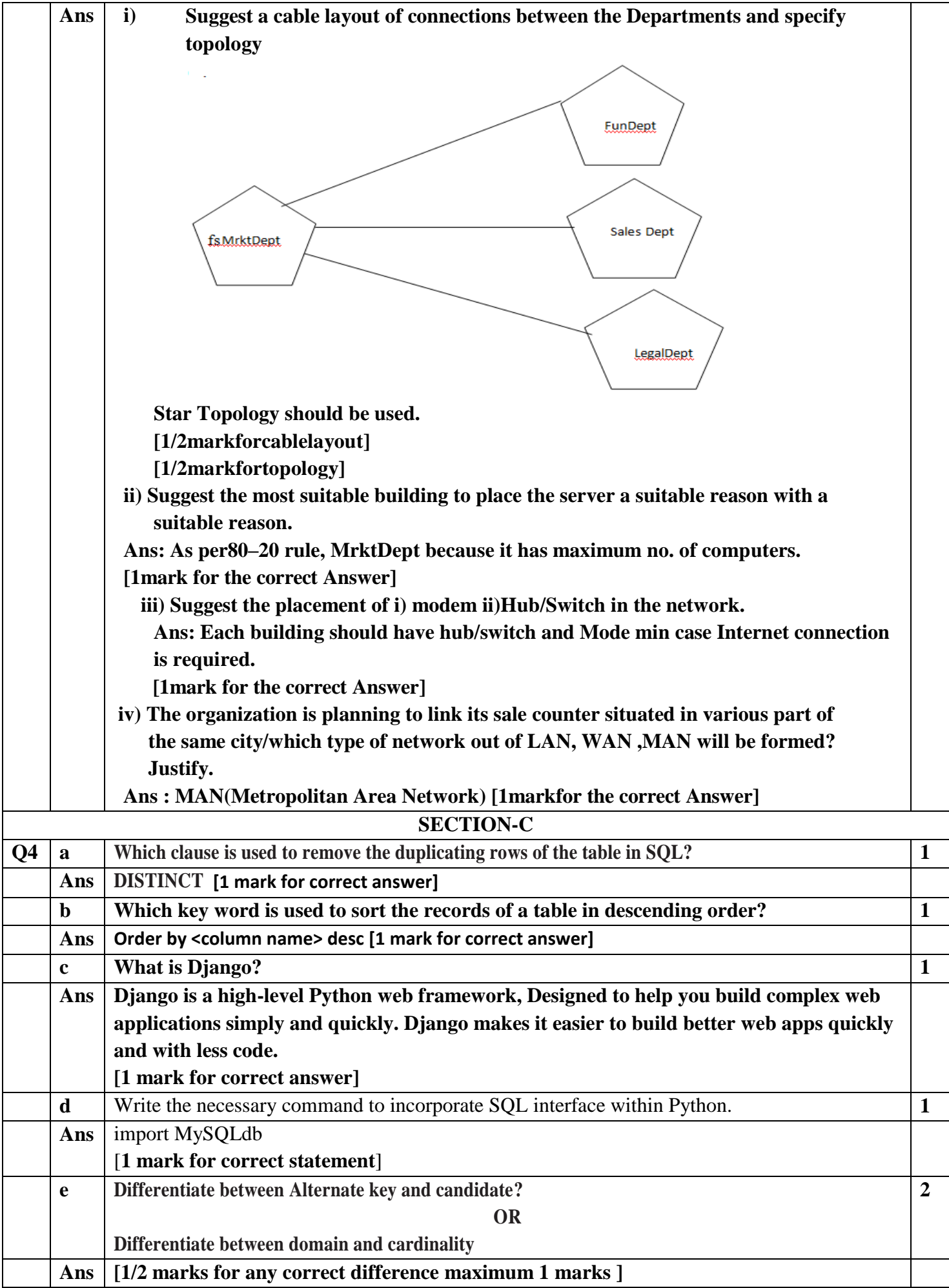

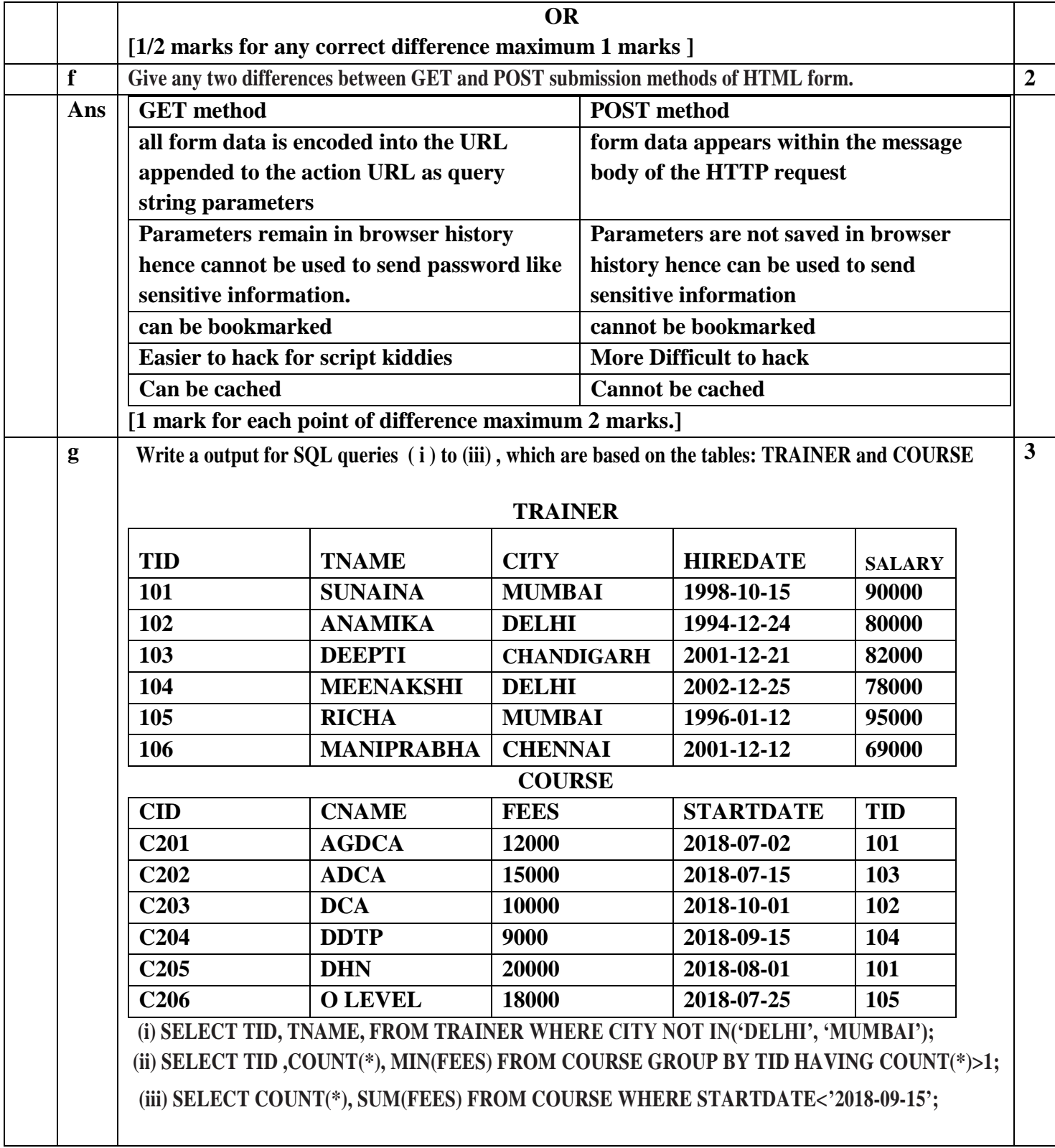

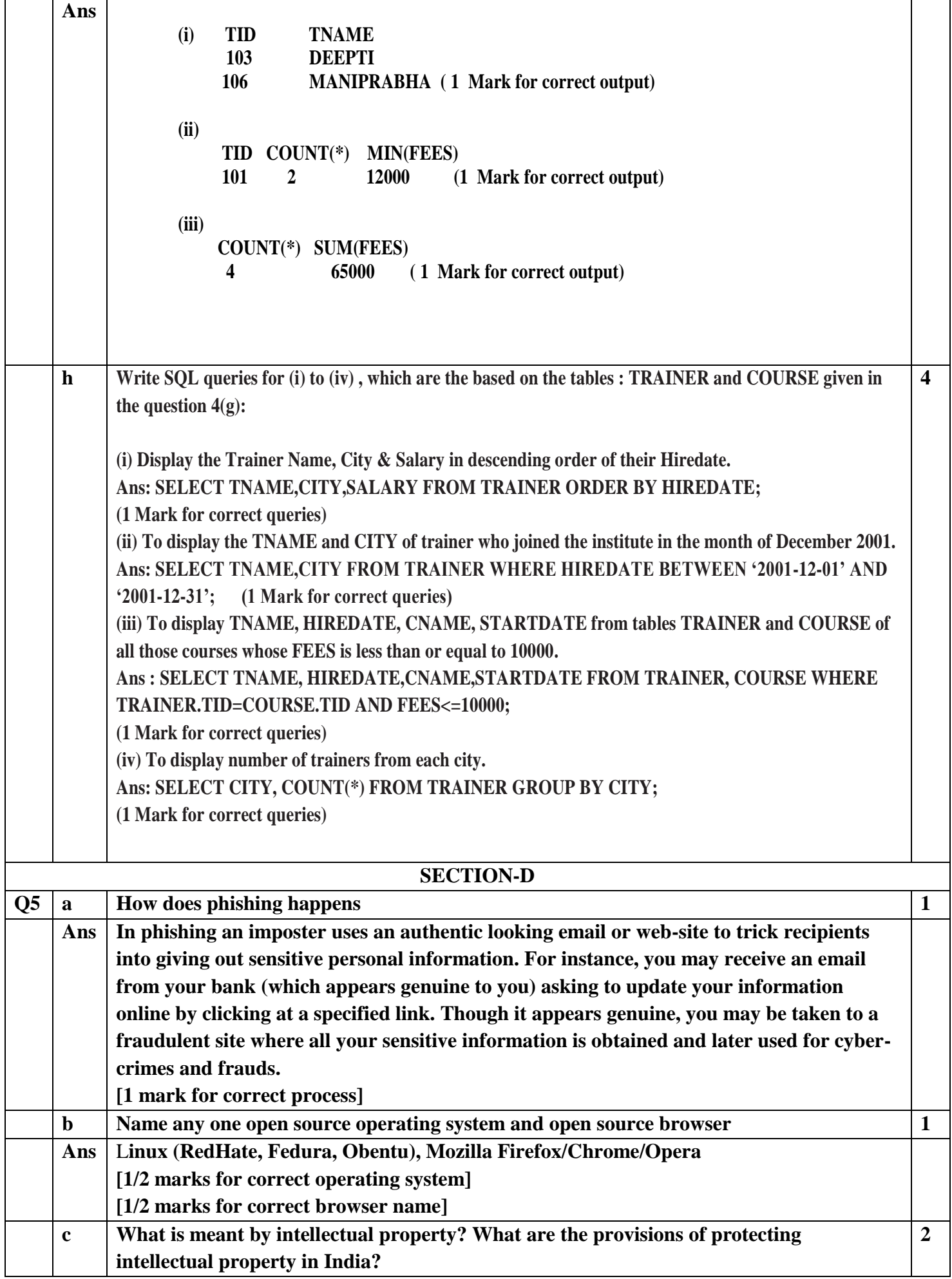

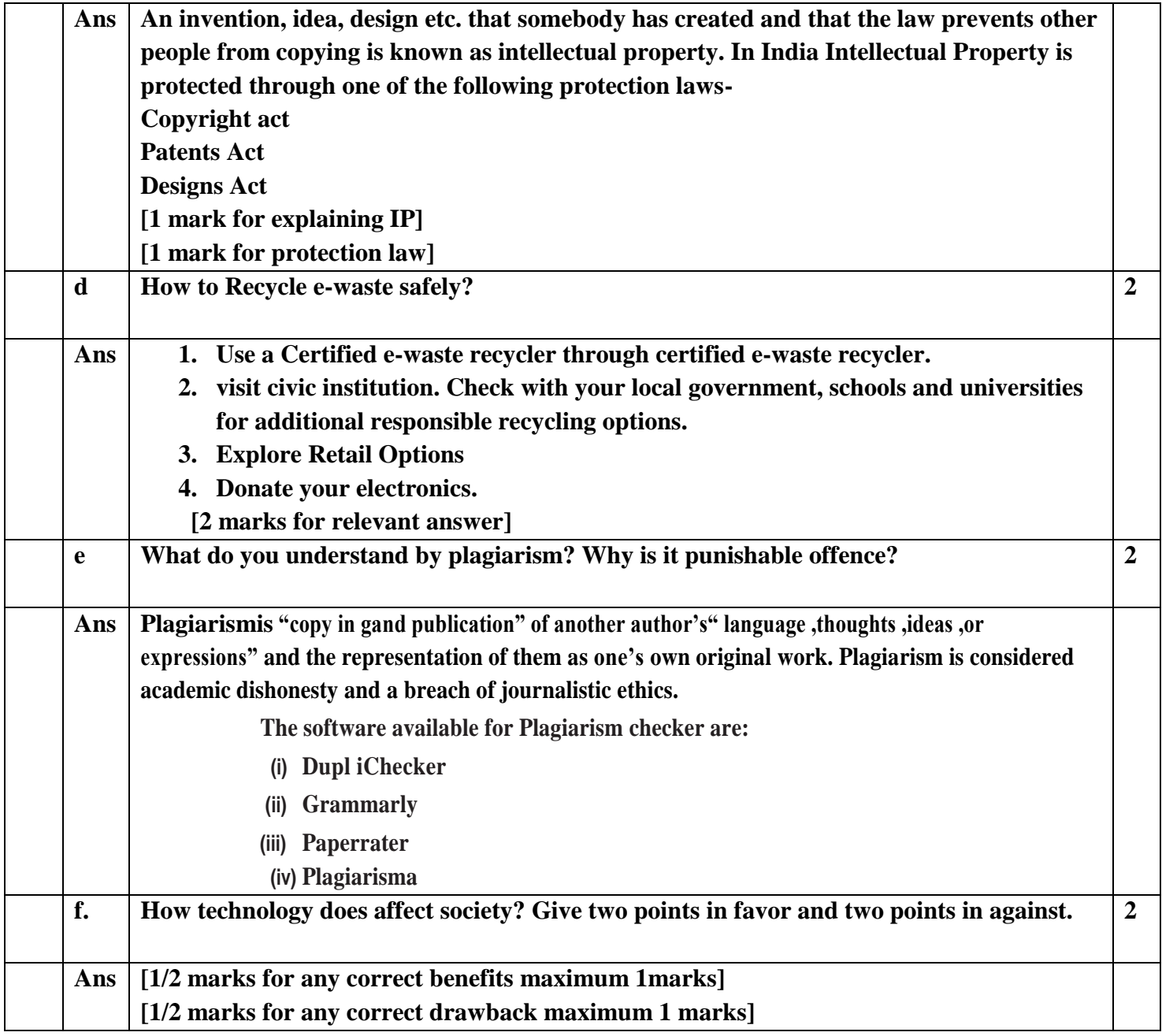